Biblioteek- en Inligtingsdiens

Pauliard

UNIVERSITEIT·STELLENBOSCH·UNIVERSITY Library and Information Service

### Populating an Institutional Repository

#### Requirements for populating an IR

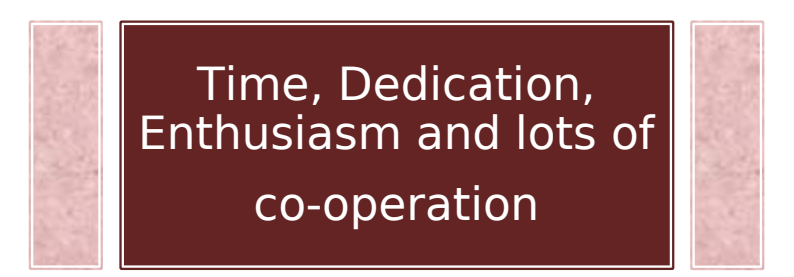

**TIME** : Setting up communities

**DEDICATION**: Showcase your IR – benefits

**ENTHUSIASM**: Populating your IR eg. CD's, old retrospective M/D

**CO- OPERATION**: Work closely with colleagues

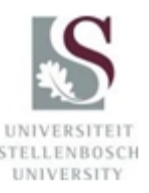

## Setting up communities

Top Level community Sub/ communities Collections

https://scholar.sun.ac.za/

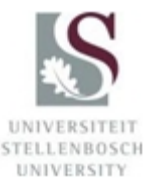

Managing the workflow of your **Institutional Repository** 

#### For each item loaded there has to be a workflow

#### Parallel process

- 1. Workflow
- 2. Preparing your item for submission
- Theses and dissertations + embargoes
- Retrospective items, meaning old theses/dissertations

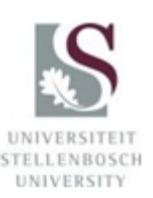

### 1. Workflow

- $\triangleright$  Each collection have predetermined fields
- Set/ up/decide before hand the dc fields
- Assign a submitter
- Assign a cataloguer for each field/subject

dc. Fields = Dublin Core

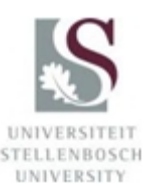

## 2. Preparing the item

- PDF Portable Document File
- Watermark :
- Crest of University on title page
- $\checkmark$  Name of university and IR

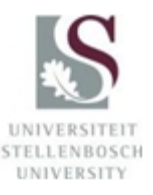

### **Workflow: Thesis/Dissertaion**

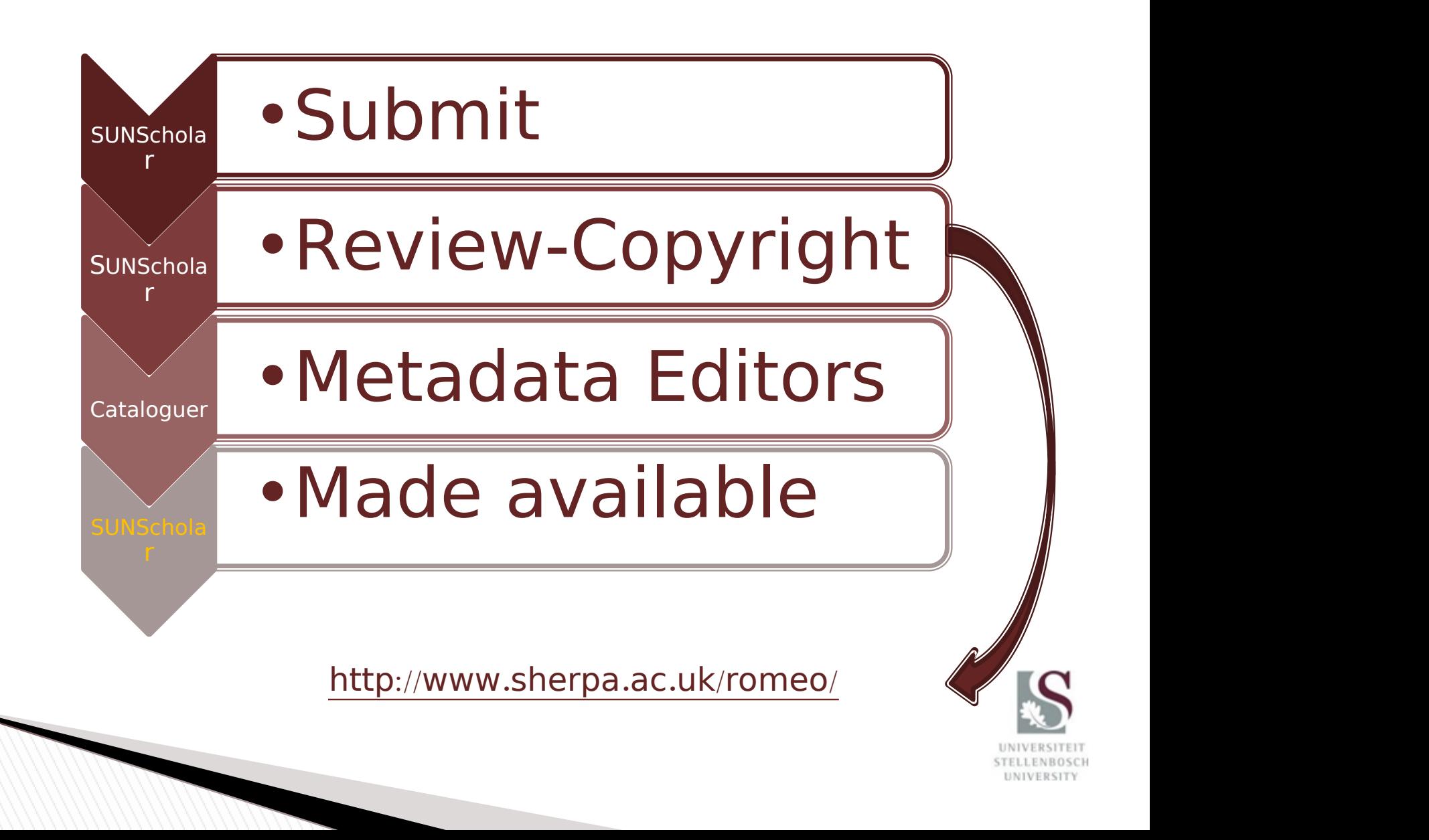

### Live demonstration of the up/ load process of a thesis

http://scholar.sun.ac.za/

http://wiki.lib.sun.ac.za/index.php/SUNScholar

http://library.sun.ac.za/etd/index.htm

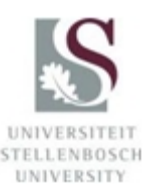

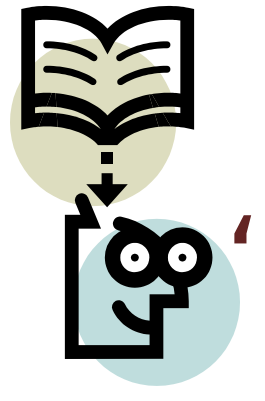

# 'Information cannot be knowledge unless it is shared' Anon

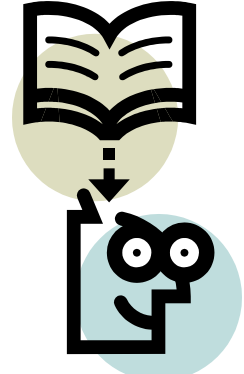

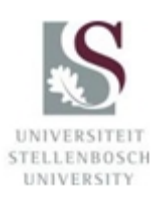